# **Manual de MVC: (1) FrontController**

AR  $\mathbf{\Omega}$ UITEC T ⊃  $\boldsymbol{\alpha}$ A

**Desde esta segunda edición de Hackers & Developers Magazine, damos inicio al Manual de MVC en Python y PHP. Cada mes, una nueva entrega del manual, abarcando en detalle, el desarrollo de aplicaciones Web modulares con el patrón arquitectónico modelovista-controlador. En esta primera entrega, haremos una introducción a MVC y hablaremos sobre el FrontController: el patrón de diseño, que nos permitirá utilizar una arquitectura MVC en sistemas modulares.**

#### *Escrito por:* **Eugenia Bahit** (Arquitecta GLAMP & Agile Coach)

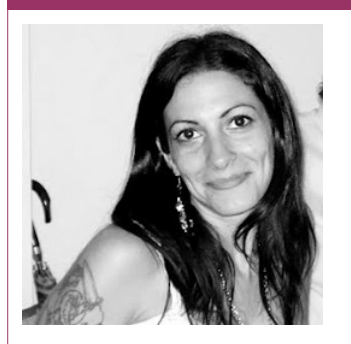

Eugenia es **Arquitecta de Software**, **docente** instructora de tecnologías **GLAMP** (GNU/Linux, Apache, MySQL, Python y PHP) y **Agile coach** (UTN) especializada en Scrum y eXtreme Programming. Miembro de la **Free Software Foundation** e integrante del equipo de **Debian Hackers**.

**Webs:** www.cursosdeprogramacionadistancia.com www.eugeniabahit.com

**Redes sociales:** Twitter / Identi.ca: **@eugeniabahit**

rontController es el **patrón de diseño** requerido para trabajar con **MVC**, en **arquitecturas modulares**, ya que el mismo, permite manejar desde un único archivo, las peticiones del usuario, analizarlas e invocar al controlador responsable rontController es el **patrón de diseño** requerido para trabajar con MVC, en<br> **arquitecturas modulares**, ya que el mismo, permite manejar desde un único<br>
archivo, las peticiones del usuario, analizarlas e invocar al control FrontController, haremos una breve introducción sobre el Patrón Arquitectónico (mal llamado "patrón de de diseño"), MVC.

## Entendiendo el Patrón Arquitectónico modelo-vistacontrolador

El patrón MVC debe ser entendido desde dos ópticas diferentes: la del desarrollador y la

del usuario. Desde el punto de vista del desarrollador, MVC nos permite mantener individualizadas, las "responsabilidades" dentro de un sistema, permitiéndonos diferenciar y aislar el diseño del sistema (objetos que componen los "modelos"), de la interfaz gráfica del usuario (GUI) y su correspondiente lógica de negocios (vistas), utilizando como "conector intermediario" un objeto controlador.

El orden modelo-vista-controlador, es el que el programador debe seguir en el proceso de desarrollo del sistema. Sin embargo, desde el punto de vista del usuario, todo comienza en el controlador. Veamos cómo:

- A nivel funcional, en MVC todo se inicia con una solicitud del usuario (petición);
- Dicha solicitud (algo que el usuario quiere hacer con respecto al sistema), es representada mediante la estructura de la URI;
- En una arquitectura modular, la estructura de la URI, guardará la forma: (dominio)/modulo/modelo/recurso[/argumentos] siendo modulo, modelo y recurso datos obligatorios y argumentos, opcionales. De esta forma, si un usuario quisiera agregar una nueva nota de crédito y el modelo (objeto) "comprobante", perteneciese al módulo de contabilidad, dicha petición sería realiza a través de la siguiente URI: http://mymvcapp.net/contabilidad/comprobante/agregar
- Cuando la solicitud del usuario es enviada, ésta es recibida por el controlador del modelo, quien se comunica con éste solicitándole la información necesaria;
- Una vez que el modelo retorna la información al controlador, éste le entrega dicha información a la vista del modelo, quien será la encargada de procesar la información recibida, colocarla en la GUI y mostrársela al usuario.

Veamos un ejemplo:

```
# MODELO: /myapp/modulo/models/vidrio.php
class Vidrio {
    function __construct() {
        $this->vidrio id = 0;
        $this ->color = ';
    }
    function save() {
        # Guarda un nuevo objeto u objeto existente
    }
    function get() {
        # Recupera un objeto
    }
    function destroy() {
        # Destruye un objeto
    }
}
```

```
# MODELO: /myapp/modulo/models/vidrio.py
class Vidrio(object):
    def __init__(self):
        self.vidrio id = 0self.color = ''def save(self):
        """Guarda un nuevo objeto u objeto existente"""
        pass
    def get(self):
        """Recupera un objeto"""
        pass
    def destroy(self):
        """Destruye un objeto"""
        pass
# GUI (para PHP): /myapp/static/html/ver_vidrio.html
<h1>Vidrio {vidrio_id}</h1>
<p>Vidrio de color {color}.</p>
# VISTA: /myapp/modulo/views/vidrio.php
class VidrioView {
    function ver($objeto=NULL) {
        settype($objeto, 'array');
        scomodines = array keys(sobjeto);
        foreach($comodines as &$comodin) {
            $comodin = "\{\$comodin\}":}
        $valores = array_values($objeto);
        $template = file_get_contents("/myapp/static/html/ver_vidrio.html");
        print str replace($comodines, $valores, $template);
    }
}
# GUI (para Python): /myapp/static/html/ver_vidrio.html
<h1>Vidrio $vidrio_id</h1>
<p>Vidrio de color $color.</p>
# VISTA: /myapp/modulo/views/vidrio.py
class VidrioView(object):
    def ver(self, objeto):
        with open("/myapp/static/html/ver vidrio.html", "r") as archivo:
            template = archivo.read()return Template(template).safe_substitute(vars(objeto))
```

```
# CONTROLADOR: /myapp/modulo/controllers/vidrio.php
class VidrioController {
    function ver($id=0) {
        $vidrio = new Vidrio():
        $vidrio->vidrio_id = $id;$vidrio->get();
        $view = new VidrioView();
        $view->ver($vidrio);
    }
}
# CONTROLADOR: /myapp/modulo/controllers/vidrio.py
class VidrioController(object):
    def ver(self, id=0):
        vidrio = Vidrio()
        vidrio.vidrio_id = id
        vidrio.get()
        view = VidrioView()
        self.output = view.ver(vidrio)
```
Si el usuario quisiera ver el vidrio con id 15, su solicitud sería enviada a través de: http://mymvcapp.net/modulo/vidrio/ver/15 y la misma, sería tramitada por VidrioController, pero **¿cómo llegará la solicitud a VidrioController?** Para responder a esta pregunta, **tendremos que hablar de FrontController**.

### Recibiendo las solicitudes del usuario con FrontController desde Python

En Python (bajo el supuesto que trabajamos con WSGI bajo Apache<sup>7</sup>) nuestra application será quien haga las veces de FrontController. En primer lugar, deberá analizar la URI a fin de obtener el módulo, modelo, recurso y los argumentos opcionales que le permitirán conocer a qué controlador debe invocar:

```
# Divido la URI utilizando como separador la barra diagonal
peticiones = environ['REQUEST_URI'].split('/')
# Elimino el primer elemento puesto que estará vacío
peticiones.pop(0)
```
**# Cuento las peticiones, para saber si hay o no argumentos**

**©2012 Hackers & Developers Magazine** – Creative Commons Atribución NoComercial CompartirIgual 3.0. www.hdmagazine.org

<sup>7</sup> Si no sabes como codear una Web en Python "crudo" (sin Frameworks) corriendo bajo Apache, te recomiendo leer un artículo que publiqué en Debian Hackers **"Una Web en Python sobre Apache en 3 pasos"** ingresando en http://www.debianhackers.net/una-web-en-python-sobre-apache-sinframeworks-y-en-solo-3-pasos

cantidad = len(peticiones)

```
# Obtengo el módulo, modelo, recurso (y argumentos, si existen)
if cantidad == 3:
    modulo, modelo, recurso = peticiones
elif cantidad == 4:
    modulo, modelo, recurso, arg = peticiones
```
A continuación, deberá -utilizando los datos obtenidos-, importar el módulo del controlador, instanciarlo y entregarle la información necesaria para que éste actúe:

```
# Obtengo el nombre del controlador
controller name = \frac{1}{2}sController' % modelo
```

```
# Para poder importar el controlador, debo agregar el path de la aplicación
from sys import path
path.append(environ['SCRIPT_FILENAME'].replace('frontcontroller.py', ''))
```

```
# Importo el módulo del controlador
exec 'from %s.controllers.%s import %s' % (modulo, modelo, controller_name)
```

```
# Instancio al controlador y le envío el recurso y argumentos
controller = locals()[controller_name](recurso, arg)
```

```
# Capturo la salida
output = controller.output
```
Finalmente, se llama a start\_response() y se retorna la salida, normalmente:

```
def application(environ, start_response):
    peticiones = environ['REQUEST_URI'].split('/')
    peticiones.pop(0)
    cantidad = len(peticiones)
    if cantidad == 3:
        modulo, modelo, recurso = peticiones
    elif cantidad == 4:
        modulo, modelo, recurso, arg = peticiones
    controller_name = '%sController' % modelo.capitalize()
    from sys import path
    path.append(environ['SCRIPT_FILENAME'].replace('frontcontroller.py', ''))
    exec 'from %s.controllers.%s import %s' % (modulo, modelo,
        controller_name)
    controller = locals() [controller name](recurso, arg)
    output = controller.output
    start response('200 OK', [('Content-Type', 'text/html; charset=utf-8')])
    return output
```
El FrontController, nos obligará a que nuestros controladores, estén preparados para

recibir dos parámetros: el recurso (para hacer la llamada dinámica al método actuante) y el argumento (que pueda ser requerido por algunos métodos):

```
class VidrioController(object):
    def __init__(self, recurso='', arg=0):
        getattr(self, recurso)(int(arg))
    def ver(self, id=0):
        vidrio = Vidrio()
        vidrio.vidrio_id = id
        vidrio.get()
        view = VidrioView()
        self.output = view.ver(vidrio)
```
### Recibiendo las solicitudes del usuario con FrontController desde PHP

En PHP, el trabajo que debemos dejar preparado para poder actuar, requiere un mayor esfuerzo. En primer lugar, debemos preparar a nuestro servidor, para trabajar con las denominadas "Friendly URL" (URL amigables). Esto requiere:

Habilitar el módulo rewrite de Apache (debes convertirte en súper usuario):

a2enmod rewrite

Modificar la directiva AllowOverride de nuestro VirtualHost:

AllowOverride All

(Si utilizas el VirtualHost por defecto, localizarás el archivo en /etc/apache2/sitesavailable/default. Ten la precaución de modificarlo como súper usuario. La directiva AllowOverride se encuentra dentro del tag Directory) ¡No olvides **reiniciar Apache** para que los cambios surjan efecto! service apache2 restart

Y finalmente, crear un archivo .htaccess en el directorio raíz de la aplicación (estará en el mismo directorio que frontcontroller.php)

```
# Encender el motor de reescritura de las URL
RewriteEngine On
# Crear una regla que redirija todas las peticiones (excepto las realizadas
# al directorio static) hacia el frontcontroller.php
RewriteRule !(^static) frontcontroller.php
```
Una vez "preparado el terreno", estaremos en condiciones de crear nuestro FrontController.

Al igual que en Python, el primer paso será analizar la URI a fin de obtener el módulo, el modelo, el recurso y los argumentos que opcionalmente, podría estar enviando el

#### usuario:

```
# Divido la URI utilizando como separador la barra diagonal
$peticiones = explode('/', $ SERVER['REQUEST URL'];
# Cuento las peticiones, para saber si hay o no argumentos
$cantidad = count($peticiones);
# Obtengo el módulo, modelo, recurso (y argumentos, si existen)
if(\$cantidad == 3) {
    list($modulo, $modelo, $recurso) = $peticiones;
\} elseif($cantidad == 4) {
    list($modulo, $modelo, $recurso, $arg) = $peticiones;
}
```
Luego, con los datos obtenidos, está en condiciones de importar el archivo del controlador , instanciarlo y entregarle la información necesaria para que éste actúe:

```
# Obtengo el nombre del controlador
$controller_name = ucwords($modelo) . "Controller";
```

```
# Para poder importar el controlador, debo agregar el path de la aplicación
ini_set('include_path', str_replace('frontcontroller.php', '',
   $_SERVER['SCRIPT_FILENAME']));
```

```
# Importo el módulo del controlador
require once("$modulo/controllers/$modelo.php");
```

```
# Instancio al controlador y le envío el recurso y argumentos
$controller = new $controller_name($recurso, $arg);
```
Finalmente, el FrontController deberá auto-ejecutarse:

```
class FrontController {
```

```
public static function handler() {
    $peticiones = explode('/', $_SERVER['REQUEST_URI']);
    $cantidad = count($peticiones);
    if($cantidad == 3) {
        list($modulo, $modelo, $recurso) = $peticiones;
    \} elseif($cantidad == 4) {
        list($modulo, $modelo, $recurso, $arg) = $peticiones;
    }
    $controller_name = ucwords($modelo) . "Controller";
    ini set('include path', str replace(
        'frontcontroller.php', \overline{I}', $ SERVER['SCRIPT FILENAME']));
    require once("$modulo/controllers/$modelo.php");
    $controller = new $controller_name($recurso, $arg);
}
```

```
FrontController::handler();
```
}

*Por favor, notar que la directiva ini\_set, debería estar en un archivo de configuración (un settings.php) y no, dentro del FrontController.*

Nuestro FrontController, ahora nos estará obligando a preparar los controladores de nuestros módulos, para recibir dos parámetros: el recurso (para hacer la llamada dinámica al método actuante) y el argumento (que pueda ser requerido por algunos métodos):

```
class VidrioController {
    function __construct($recurso='', $arg=0) {
        call_user_func(array($this, $recurso), $arg);
    }
    function ver($id=0) {
        $vidrio = new Vidrio();
        $vidrio->vidrio id = $id;$vidrio->get();
        $view = new VidrioView();
        $view->ver($vidrio);
    }
}
```
En la siguiente entrega de MVC en Python y PHP, nos ocuparemos especialmente de las vistas.

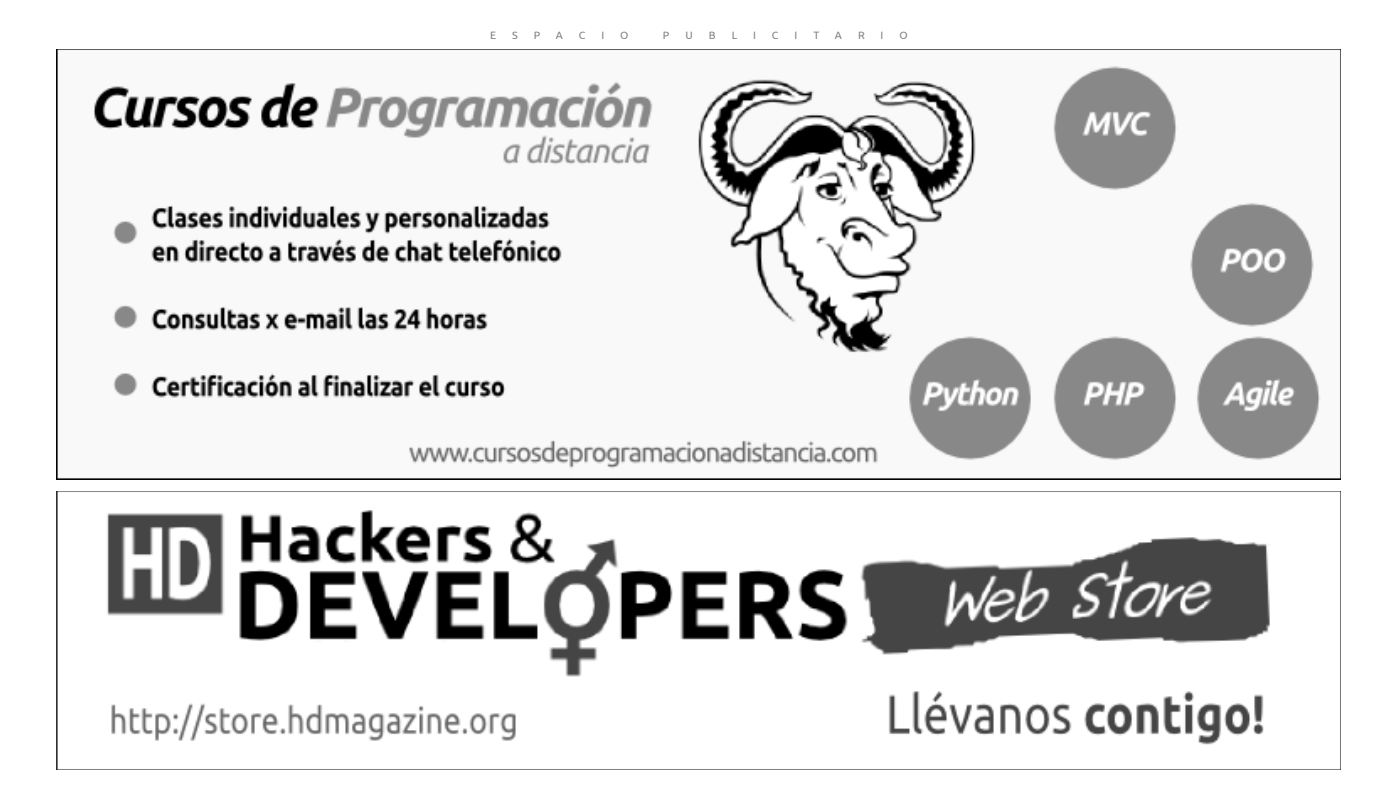